## **Ffmpeg**

Thank you very much for reading **ffmpeg**. Maybe you have knowledge that, people have look numerous times for their chosen readings like this ffmpeg, but end up in infectious downloads. Rather than enjoying a good book with a cup of tea in the afternoon, instead they cope with some harmful bugs inside their desktop computer.

ffmpeg is available in our digital library an online access to it is set as public so you can download it instantly. Our books collection hosts in multiple countries, allowing you to get the most less latency time to download any of our books like this one.

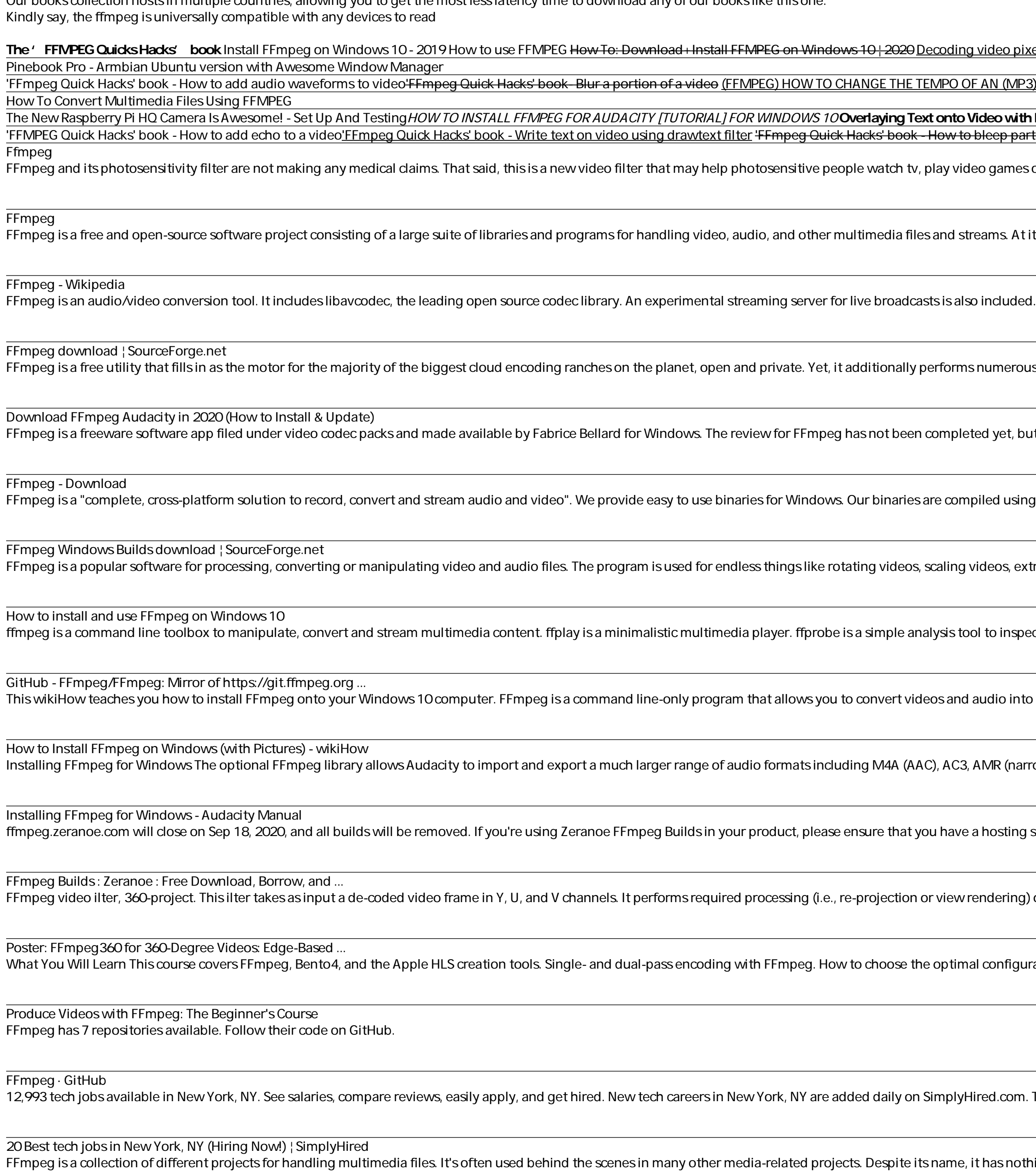

A quick guide to using FFmpeg to convert media files ...

Find a video or song to convert. You can use FFmpeg to change both videos and songs into different compatible formats (i.e., you can change a video into another video format or an audio file into another audio format). You

Copyright code : 7bed46c5c61c0ac625cebf8a9922cc48

<u>coding video pixel data in C++ using FFmpeg (Part 1) An Introduction to Building tools with FFmpeg libraries and APIs–Matt Szatmary ¦August 2019 –</u> <u>VIPO OF AN (MP3) AUDIO TRACK? - Using atempo</u>

onto Video with FFmpeg and Bash - Bash Playground FFmpeg Install Procedure (Working 05.Nov.2020) Stream to Twitch with FFMPEG Comment installer FFMPEG sur Wi ow to bleep part of a video 'FFMPEG Quick Hacks' book - How to generate noise in audio and video Using FFMPEG for Video and Audio with Command Line 'FFMPEG Quid

<u> 1989 - Johann Stoff, amerikansk fotballstruktur (d. 1989)</u>

lay video games or even be used with a VR headset to block out epiletic triggers such as filtered sunlight when they are outside.

and streams. At its core is the FFmpeg program itself, designed for command-line-based processing of video and audio files.It is widely used for format transcoding, basic

rforms numerous necessary undertakings that harvest up in a studio or encoding office, especially if you do execution or benchmark testing.

ompleted yet, but it was tested by an editor here on a PC. If you would like to submit a review of this software download, we welcome your input and encourage you to su

e compiled using GitHub Actions and made available on SoureForge for download. See https://github.com/mannyamorim/ffmpeg-windows-builds for more info.

aling videos, extracting information...

ysis tool to inspect multimedia content. Additional small tools such as aviocat, ismindex and qt-faststart.

s and audio into different formats, as well as record live audio and video. Part 1

), AC3, AMR (narrow band) and WMA and also to import audio from most video files. Because of software patents, Audacity cannot include the FFmpeg software or distribu

u have a hosting strategy in place by the 18th. Thank you to everyone who supported the project along the way!

view rendering) on the three chan-nels individually. It then returns the output video frame to the FFmpeg pipeline. Tospeedupframeprocessing,FFmpeg36Ousesthecross

optimal configurations for resolution, data rate, frame settings, bitrate control and other common encoding options

<u> 1989 - Andrea Andrew Maria (h. 1989).</u>

implyHired.com. The low-stress way to find your next tech job opportunity is on SimplyHired. There are over 12,993 tech careers in New York, NY waiting for you to apply!

name, it has nothing to do with the Moving Picture Experts Group or the myriad multimedia formats it has created.

<u> 1989 - Andrea Andrew Maria (h. 1989).</u>

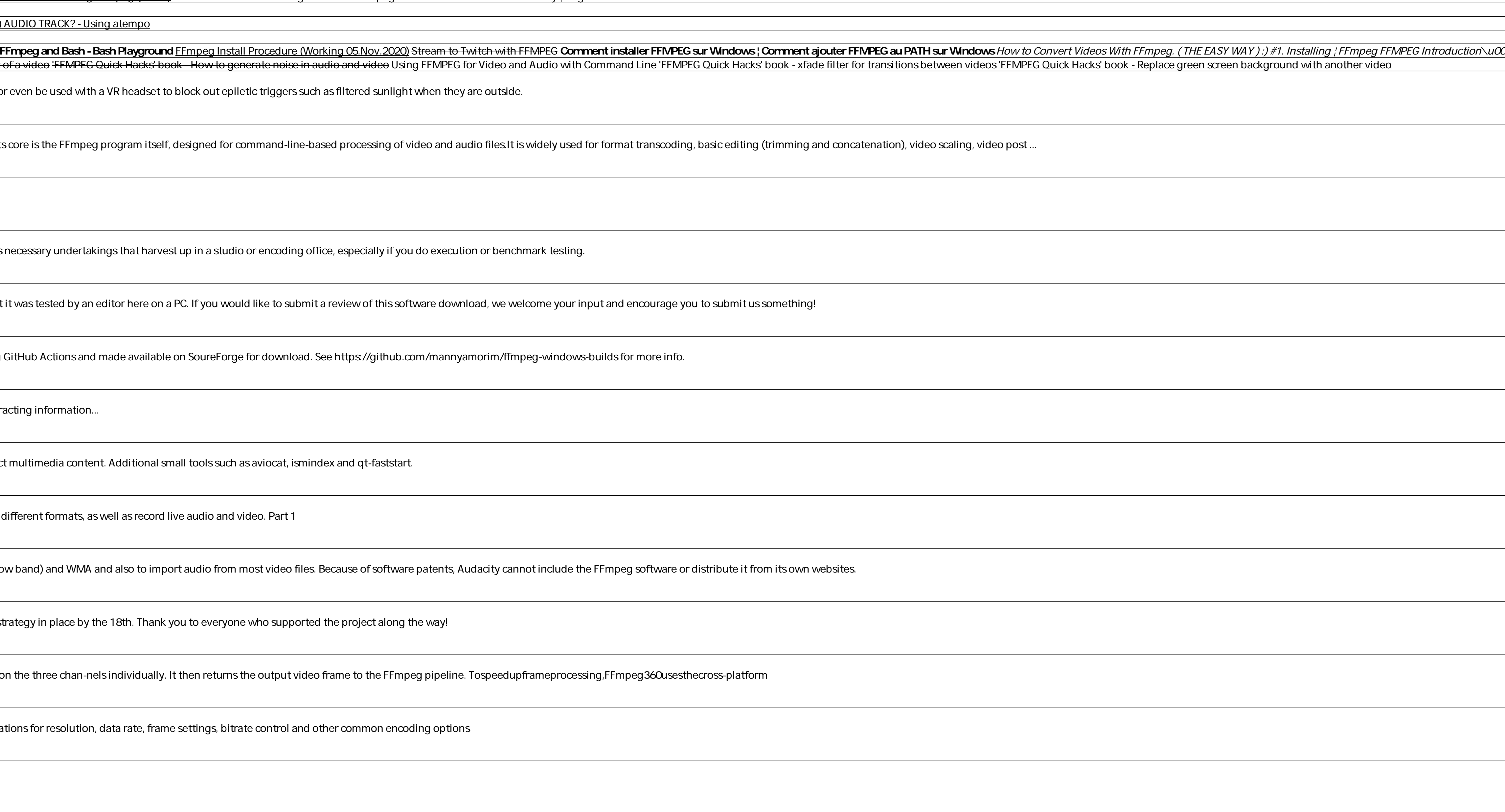

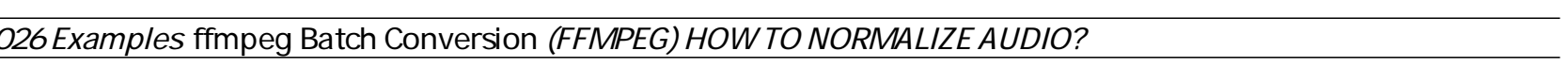

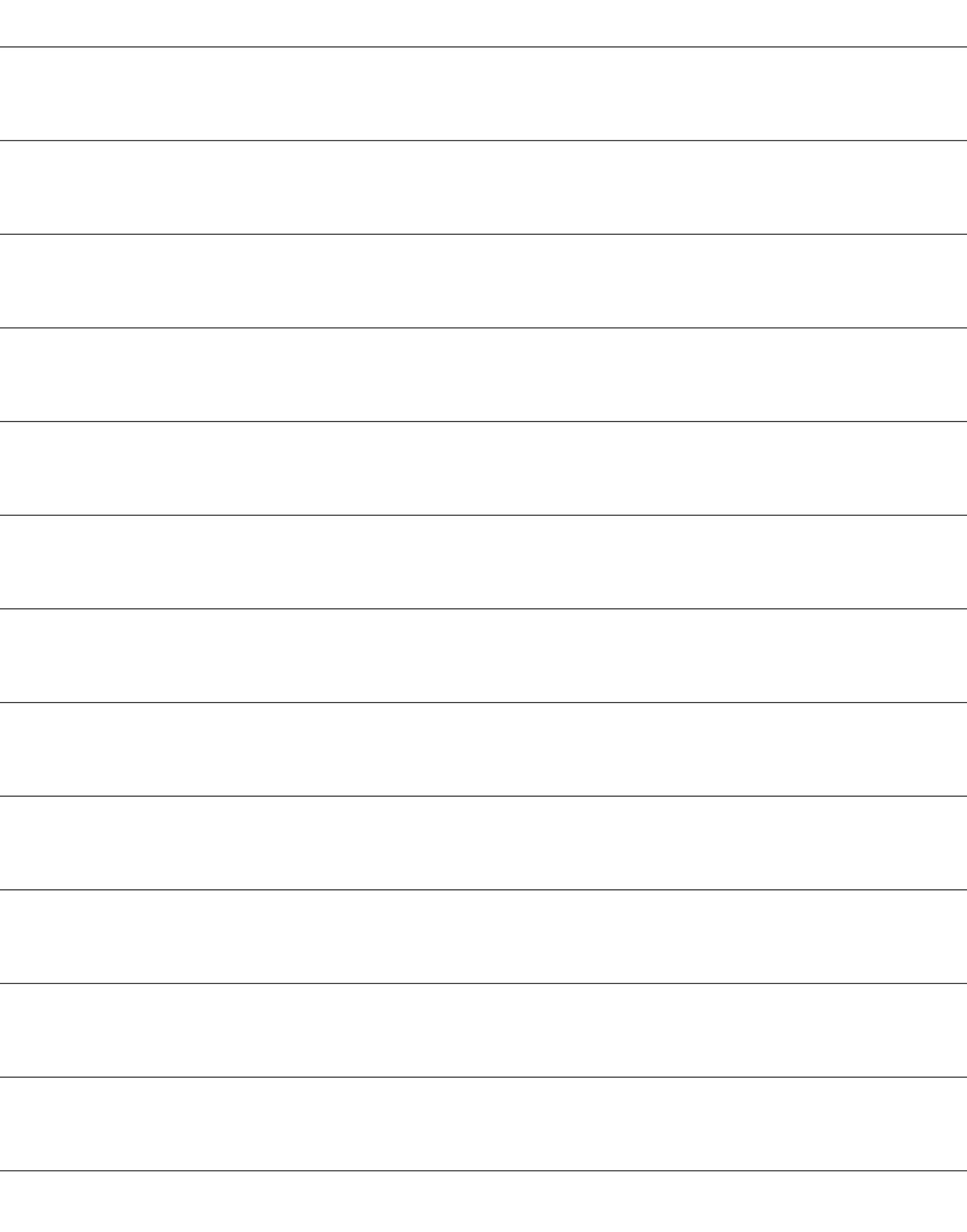